## Basic formulation of an axisymmetric problem

This is the starting location of a thin disc of metal, representing the tip of a drill bit that is cutting the surrounding material. The cutting releases heat energy at the boundary between the disc and surrounding material….

… and this heat is released via a "pair boundary heat source" in the Comsol model.

Via a moving mesh, the disc is shown here -- moved to this location at 2 seconds after the start. (The moving mesh is assigned a velocity to make this occur.)

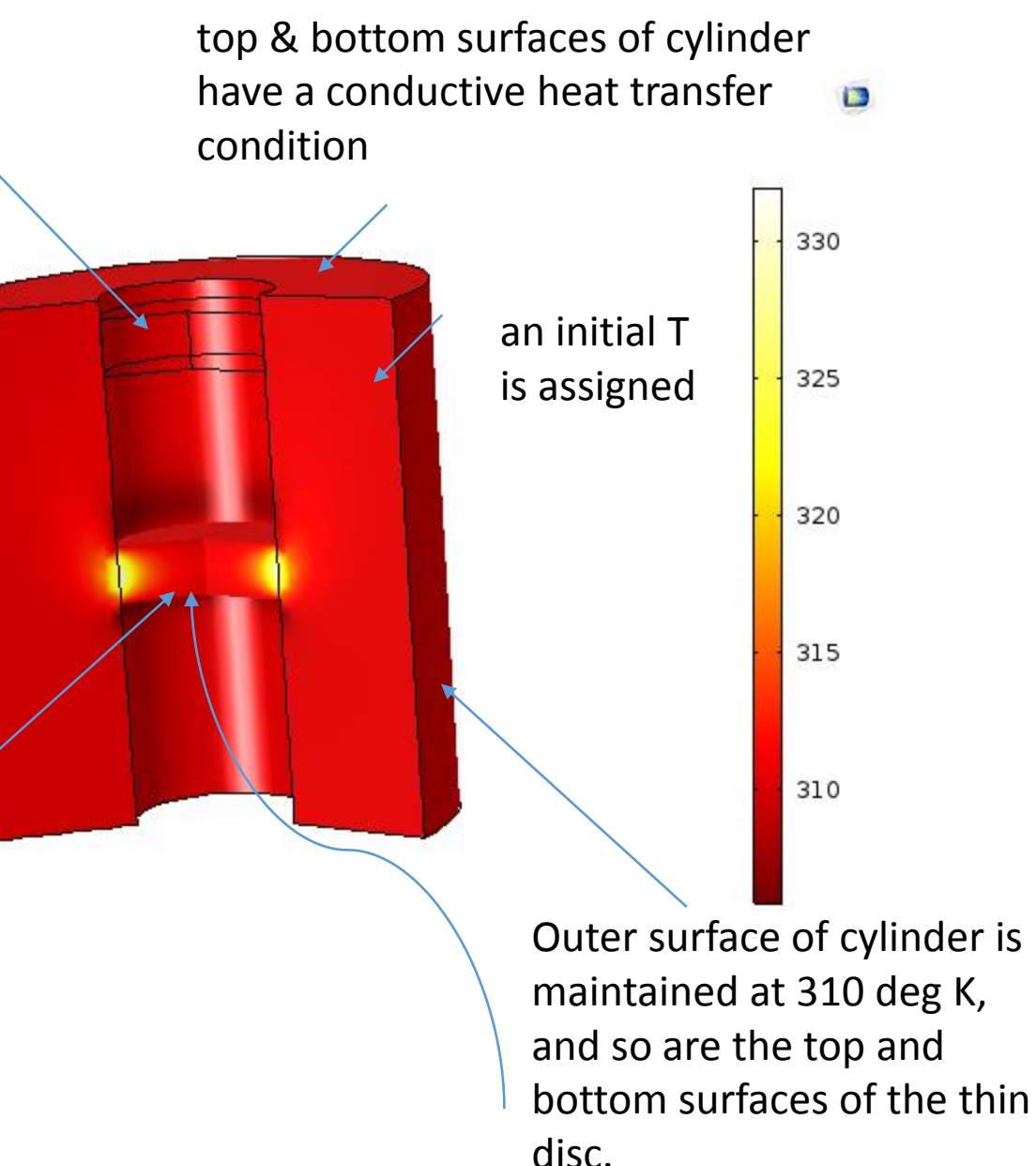

## **Questions**

As the disc moves from one location to the next via the moving mesh, does the "n+1" solution consider the temperature distribution caused by "n th" (previous) solution? Or does the "n+1" solution just use the original (t=0) set of conditions? It does not look (to me) like the n+1 solution is considering the previous history. (??) I would like it to. How would I do that?

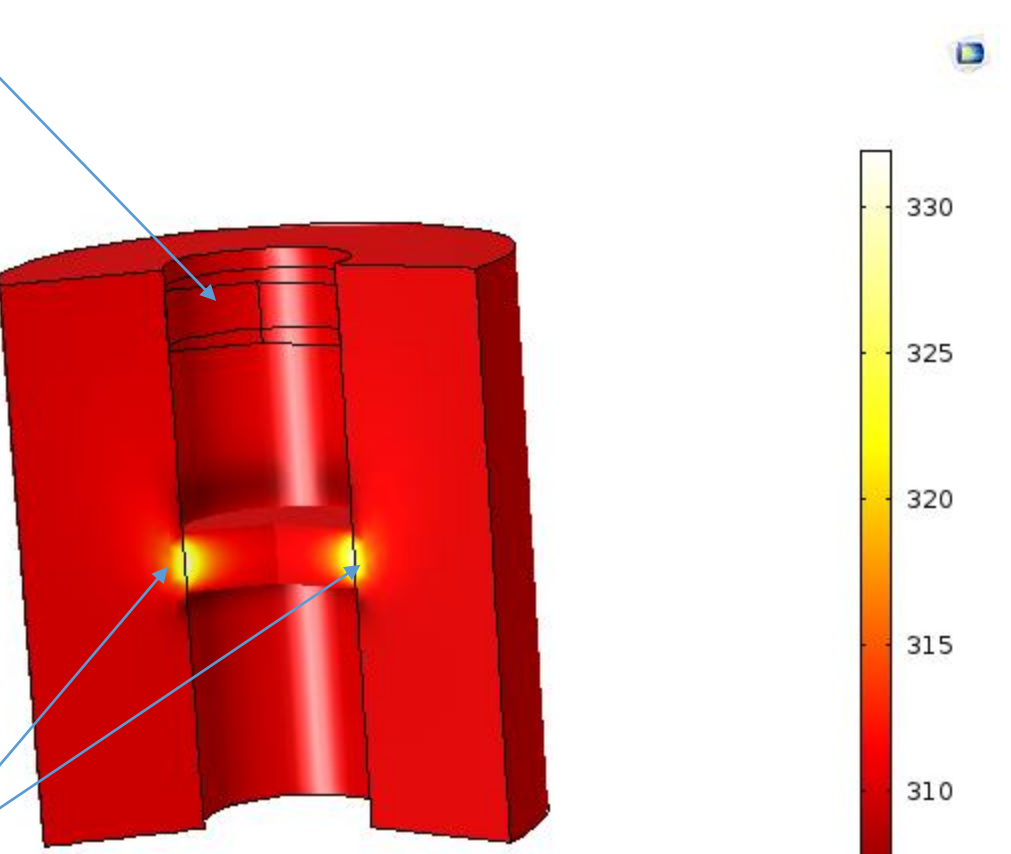

By default, it appears that Comsol's "pair boundary heat source" enforces a "insulated" condition at the pair boundary (see slide 3). This is a confusing since the heat source seems to be transferring heat to the surrounding material across the boundary, as expected, so how could that pair boundary be insulated? Also, in my "user defined" assignment of the "pair boundary heat source" (see slide 4) I have a source plus a flux. Is this OK?

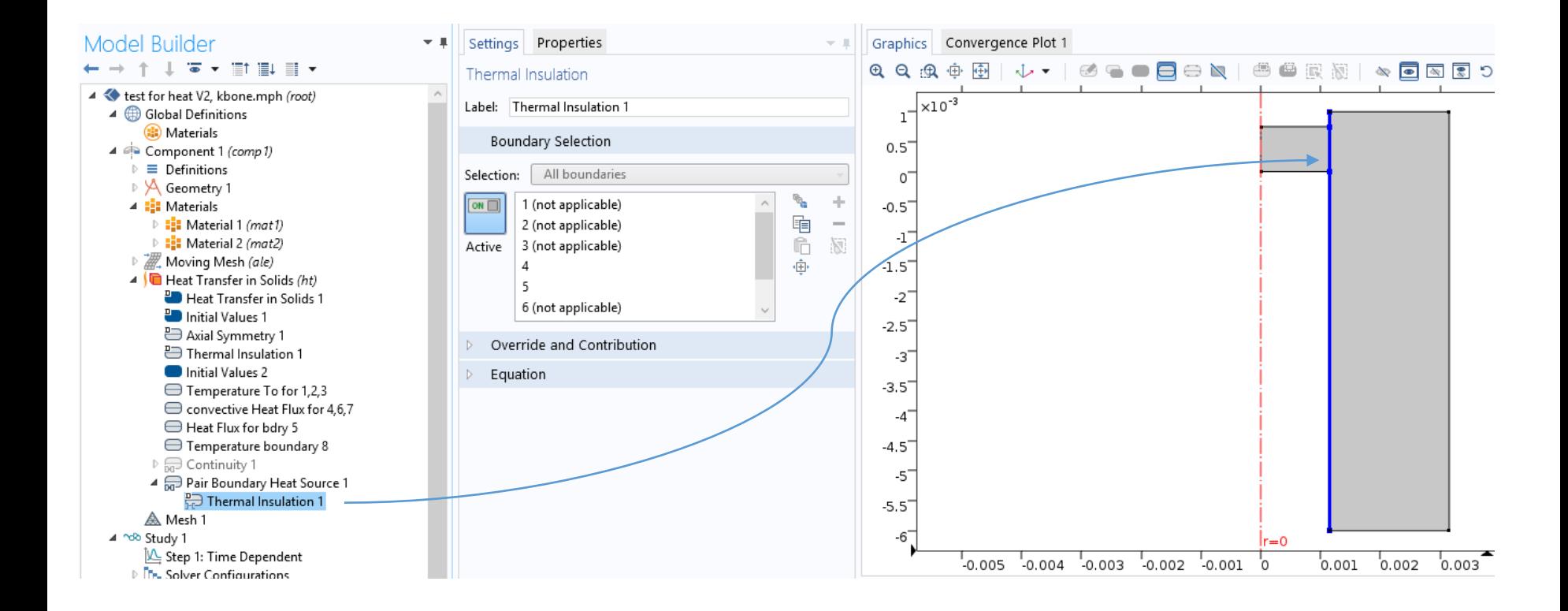

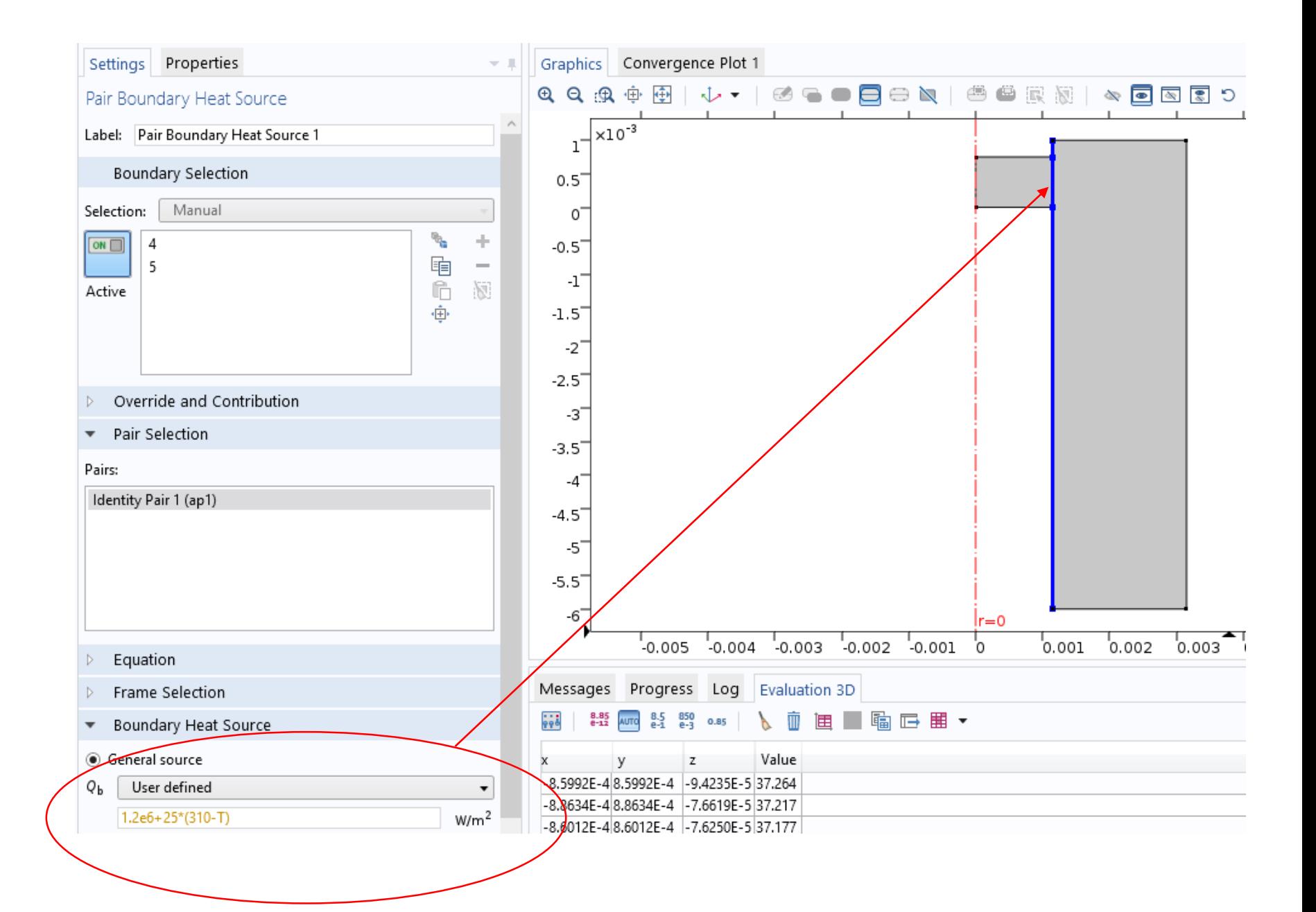